## **SIEMENS GEX3502-7DN01-1BA0**

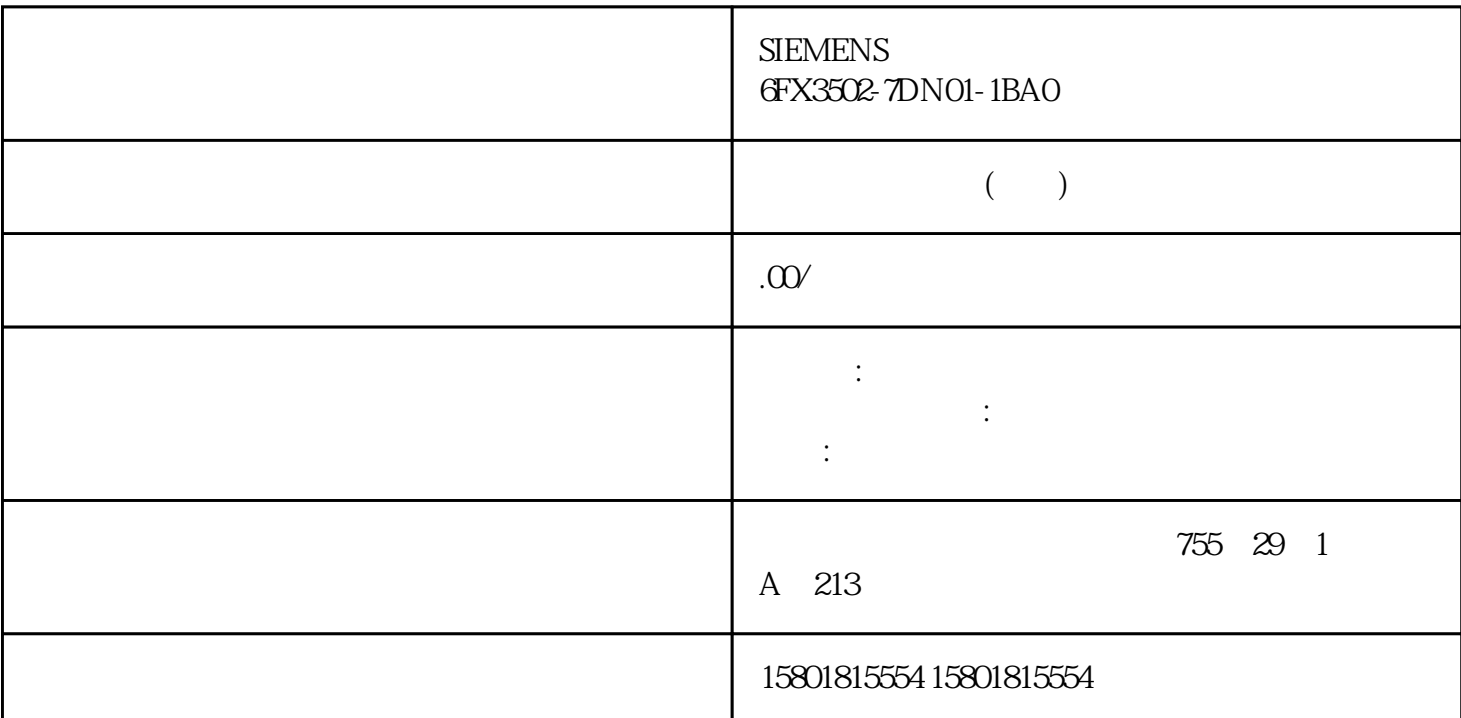

TIA Portal TIA Portal TIA Portal  $\qquad \qquad 1.$ Windows" "(Start) "Siemens Automation > TIA Portal V18" TIA Portal " " (Project) TIA Portal TIA Portal 1. " (Project) \*\* - " " (Yes)<br>TIA Portal  $TIA$  Portal – "" $(No)$ material de Cancel)<br>TIA Portal de Cancel (Cancel), provincia de Cancel de Cancel de Cancel de Cancel de Cancel de Cancel de Cancel<br>TIA Portal de Cancel de Cancel de Cancel de Cancel de Cancel de Cancel de Cancel de Cancel **TIA Portal** " (User name)

 $\therefore$  "  $\text{E1.0}$ "  $\text{E1.0}$ " 采用"国际"语言编程时,使用国际助记符,如"I1.0"。 常规设置 显示最近使用的项目列 表 "项目"(Project)  $\rm TIA~Portal$  $\rm TIA~Portal$ "(Load last opened project during startup)"<br>"(Load last opened project during startup)"  $\overline{\phantom{a}}$  (Load editors of the last opened project when starting)

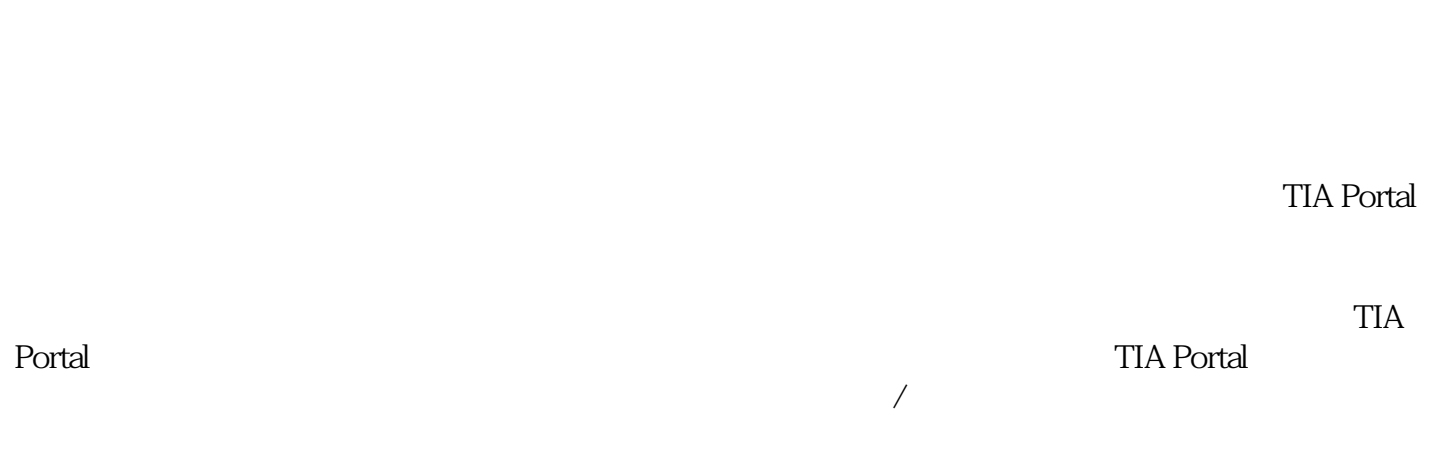

 $(Shitt + F1)$ 

 $P$ ortal  $24$ 

Windows

 $\sqrt{a}$ 

TIA Administrator

 $\rm TIA$ 

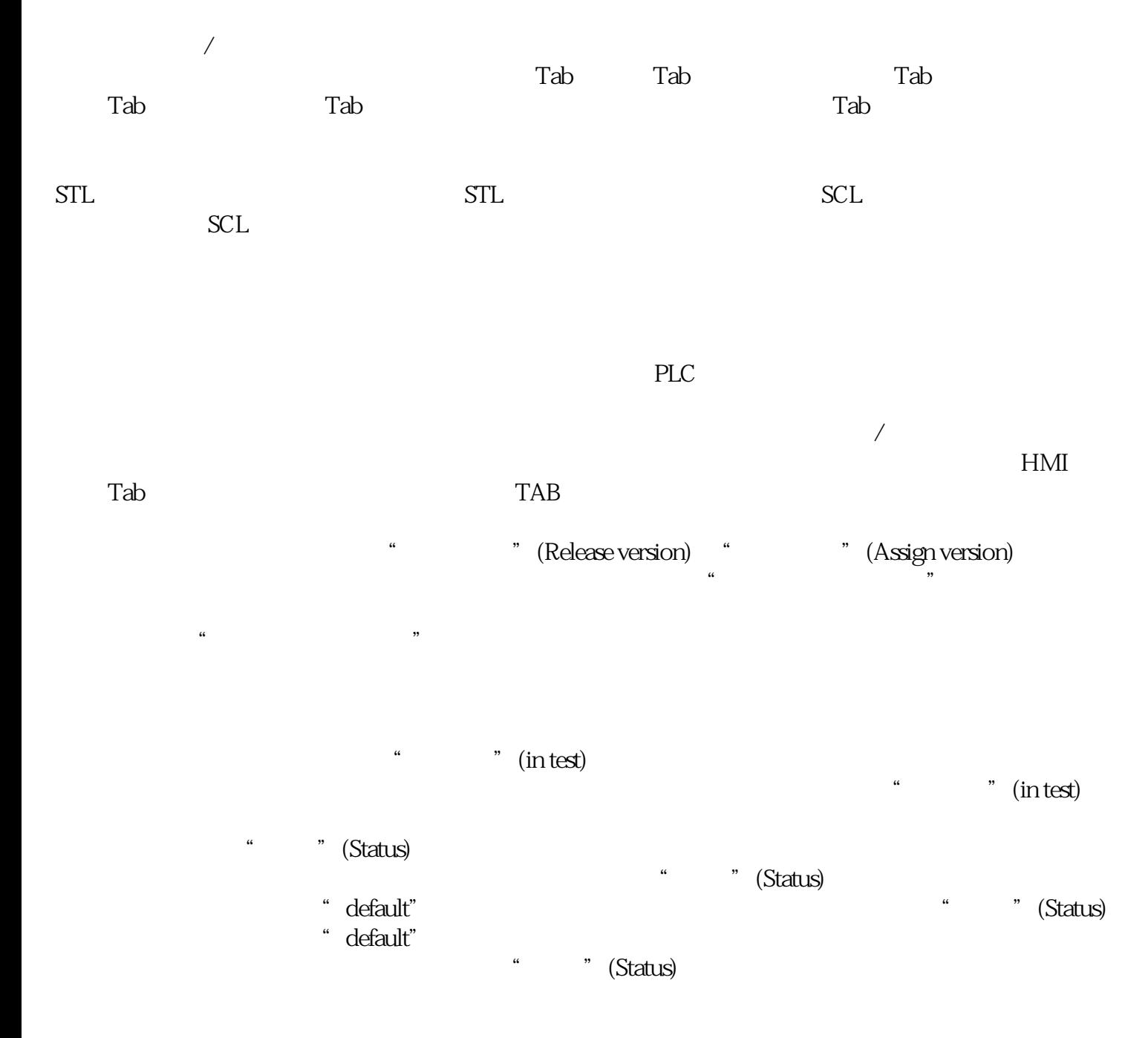